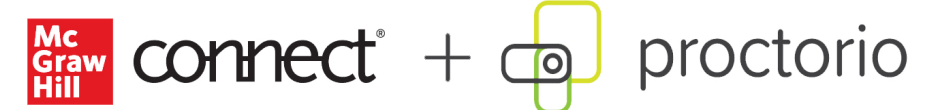

## Settings Checklist

**DIRECTIONS:** The checklist below helps with planning and deciding which options you will use in your proctored assignments. The gray columns are pre-populated with the available options & whether they are part of the Basic or Plus level offerings. The white columns are for you to fill in. Use the **Will Enable** column to check off the options you intend to use. The **Notes** column lets you capture any notes you need (ex. further questions =, exams vs. quiz settings, etc.) For a description of the policy settings, refer to the *Instructor User Guide*.

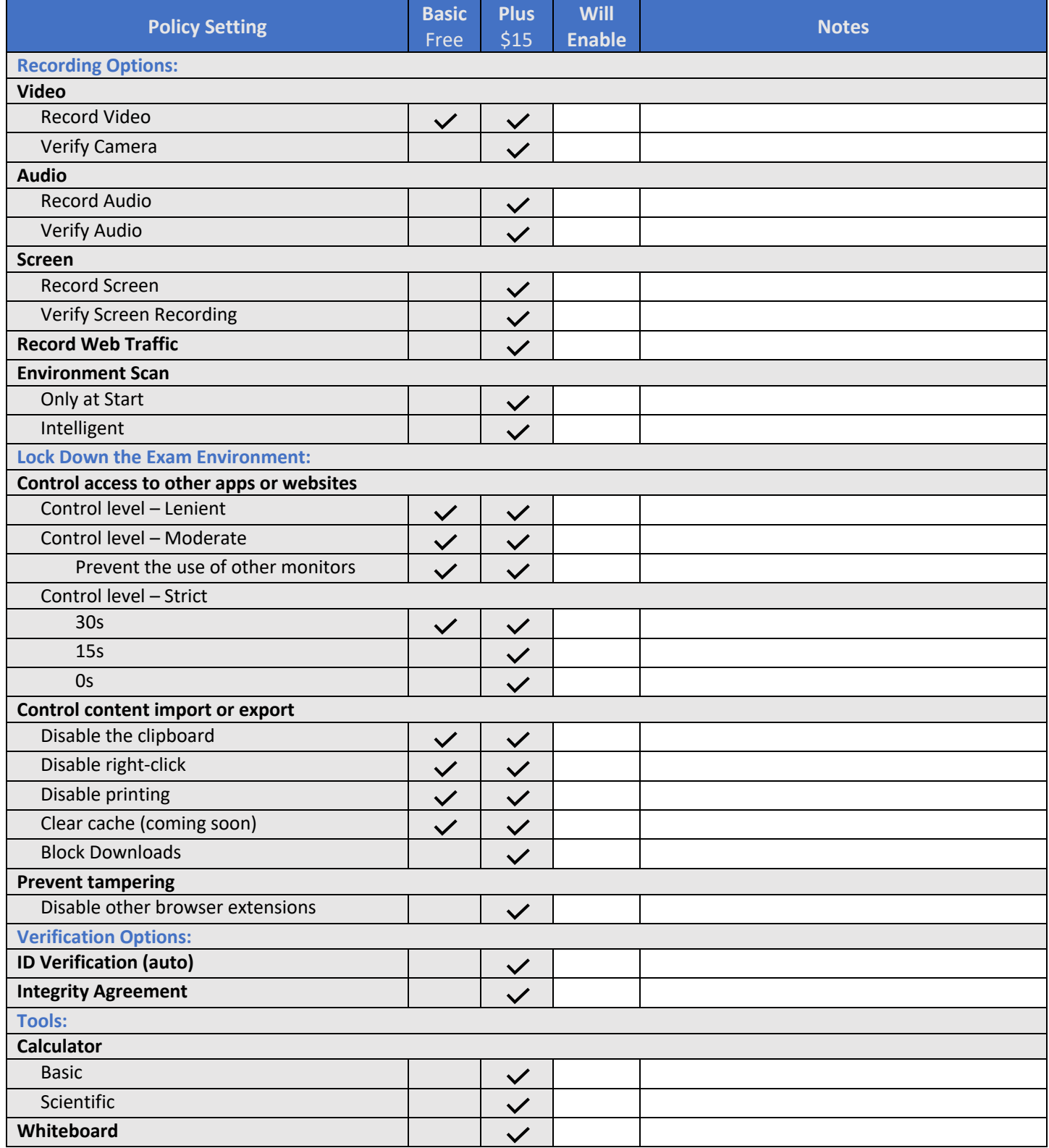